KOHOUTEK\_CCNT1\_TARGETS

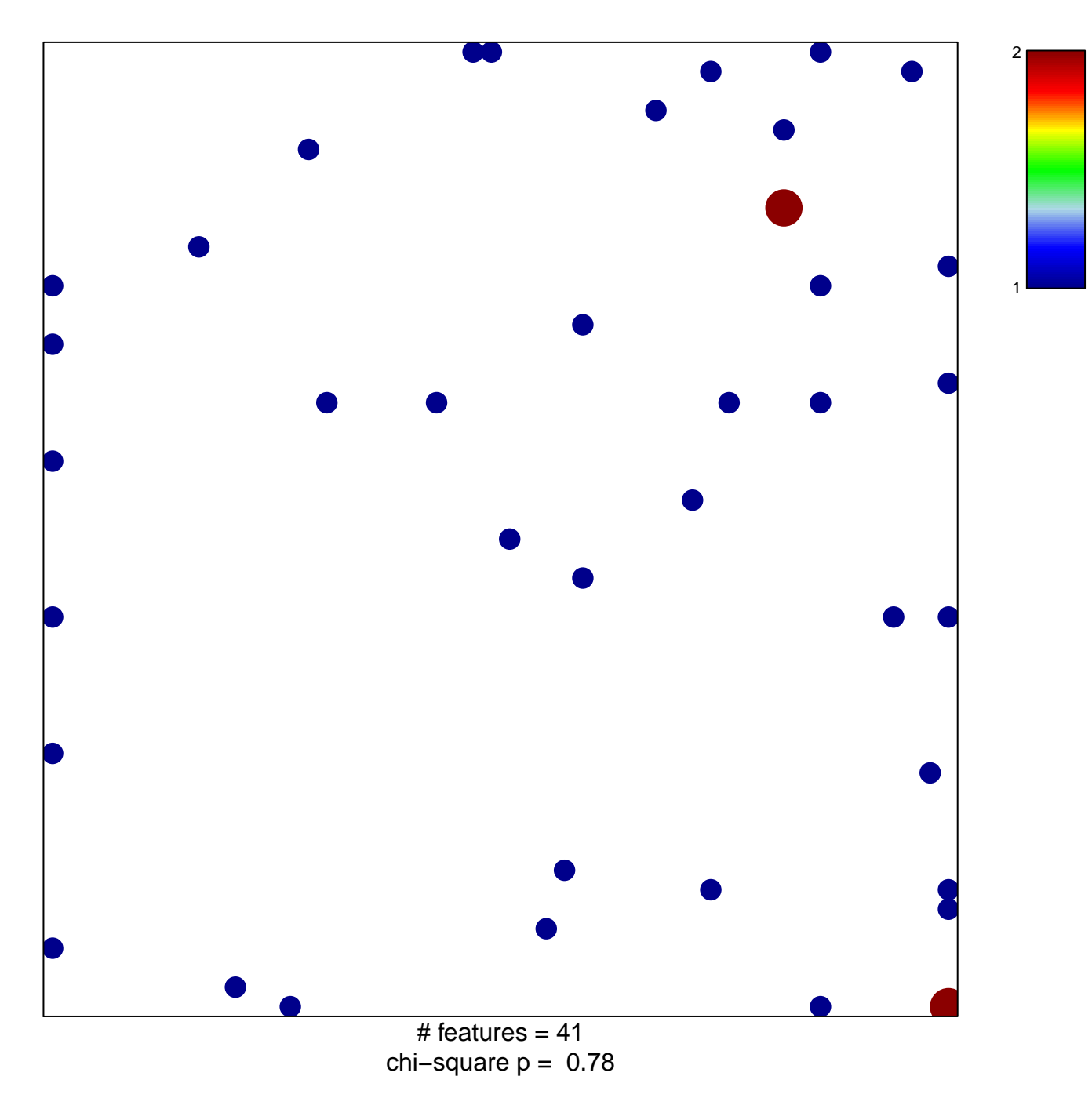

## **KOHOUTEK\_CCNT1\_TARGETS**

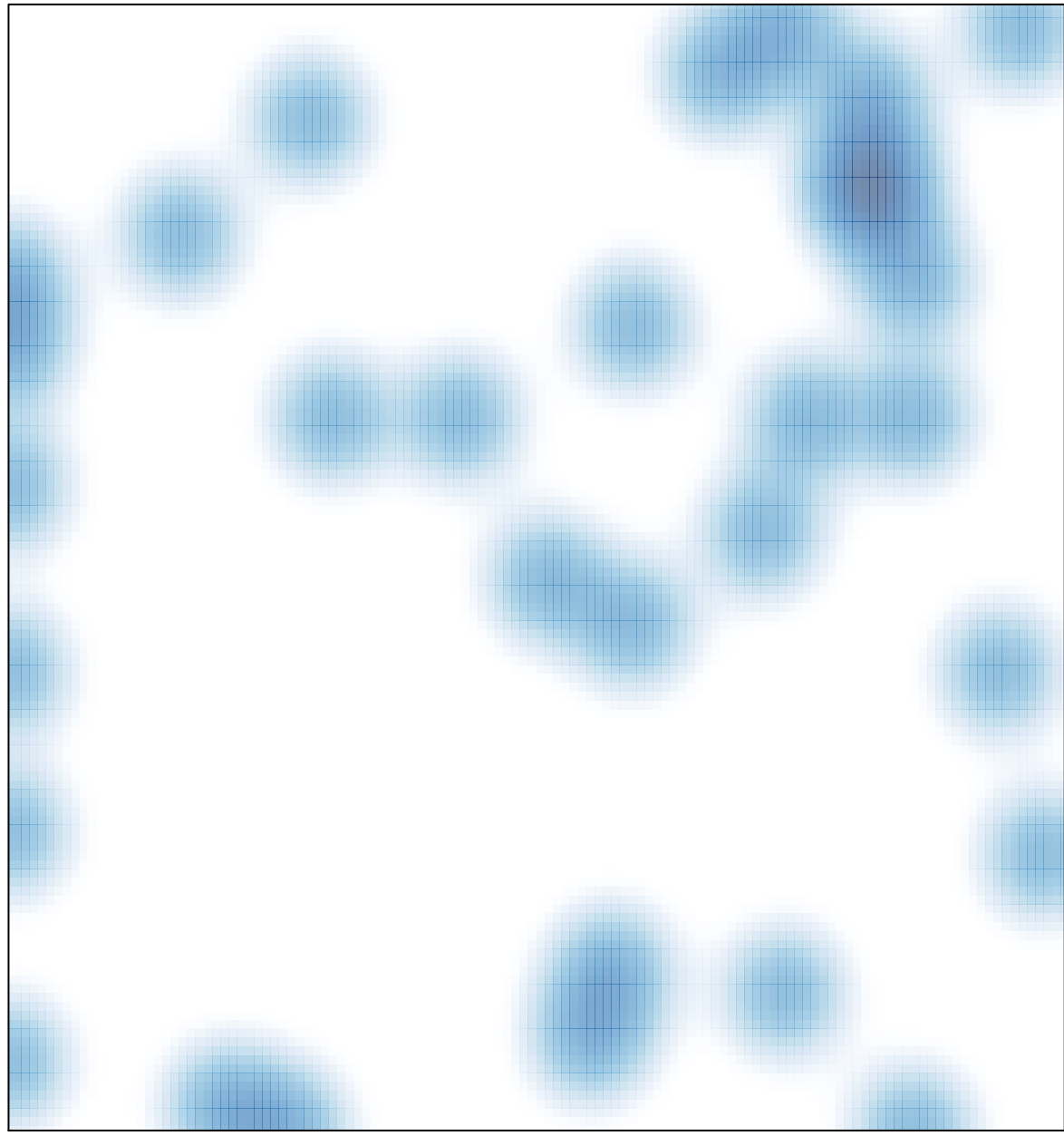

# features =  $41$ , max =  $2$